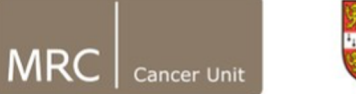

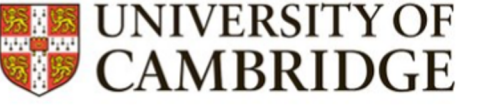

# Peak-calling for ChIP-seq

Izzy Newsham MRC Cancer Unit University of Cambridge

CRUK Bioinformatics Summer School 2021 27th July 2021

Slides adapted from Shamith Samarajiwa

### **Overview**

- Peak types
- ENCODE Project
- Software packages
- Important concepts for peak calling
	- Duplicates
	- Identifying the peak locations
- MACS2
	- Steps of MACS2 peak calling

# Peaks: Signal to Noise

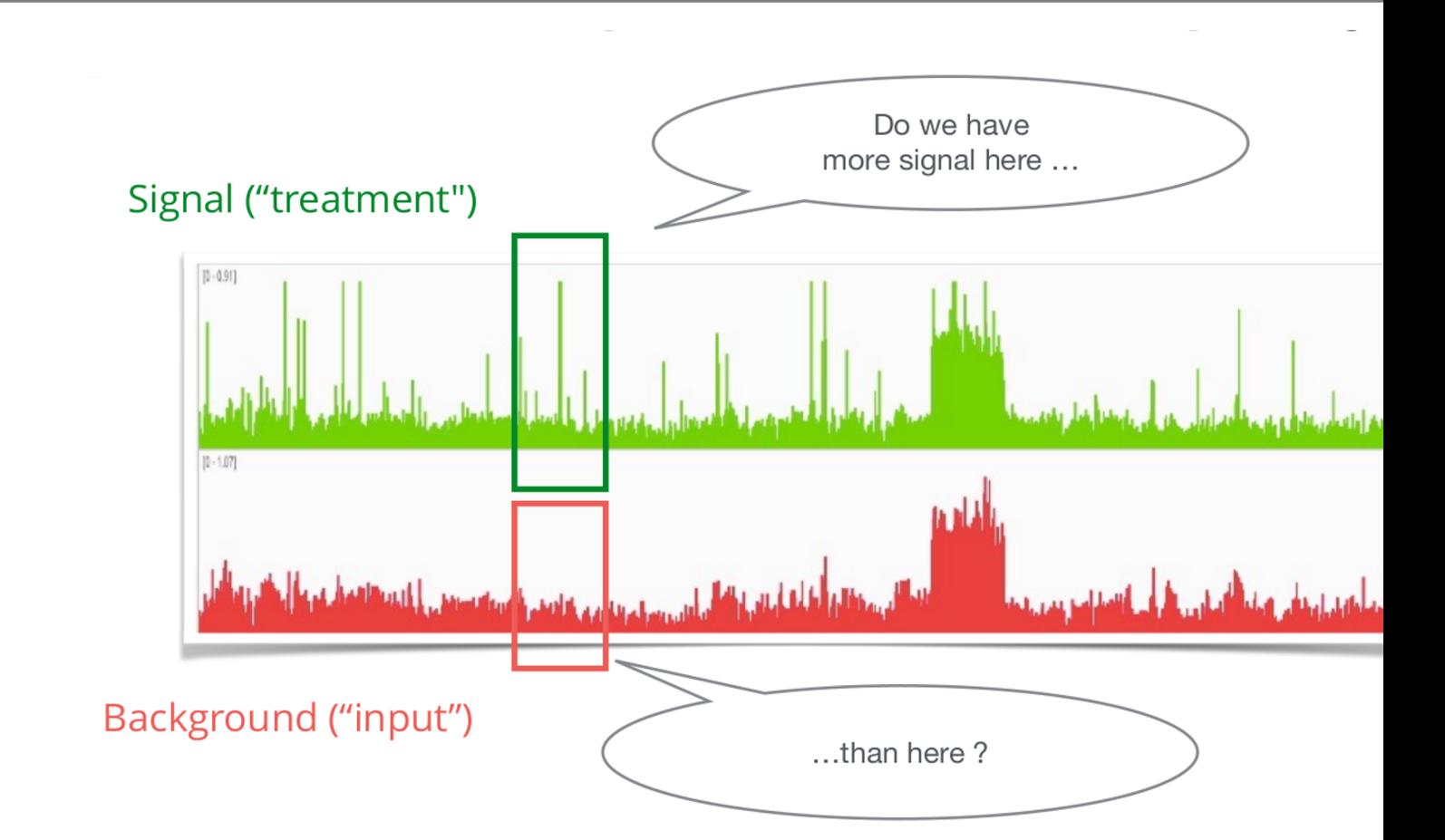

#### Peak Shapes

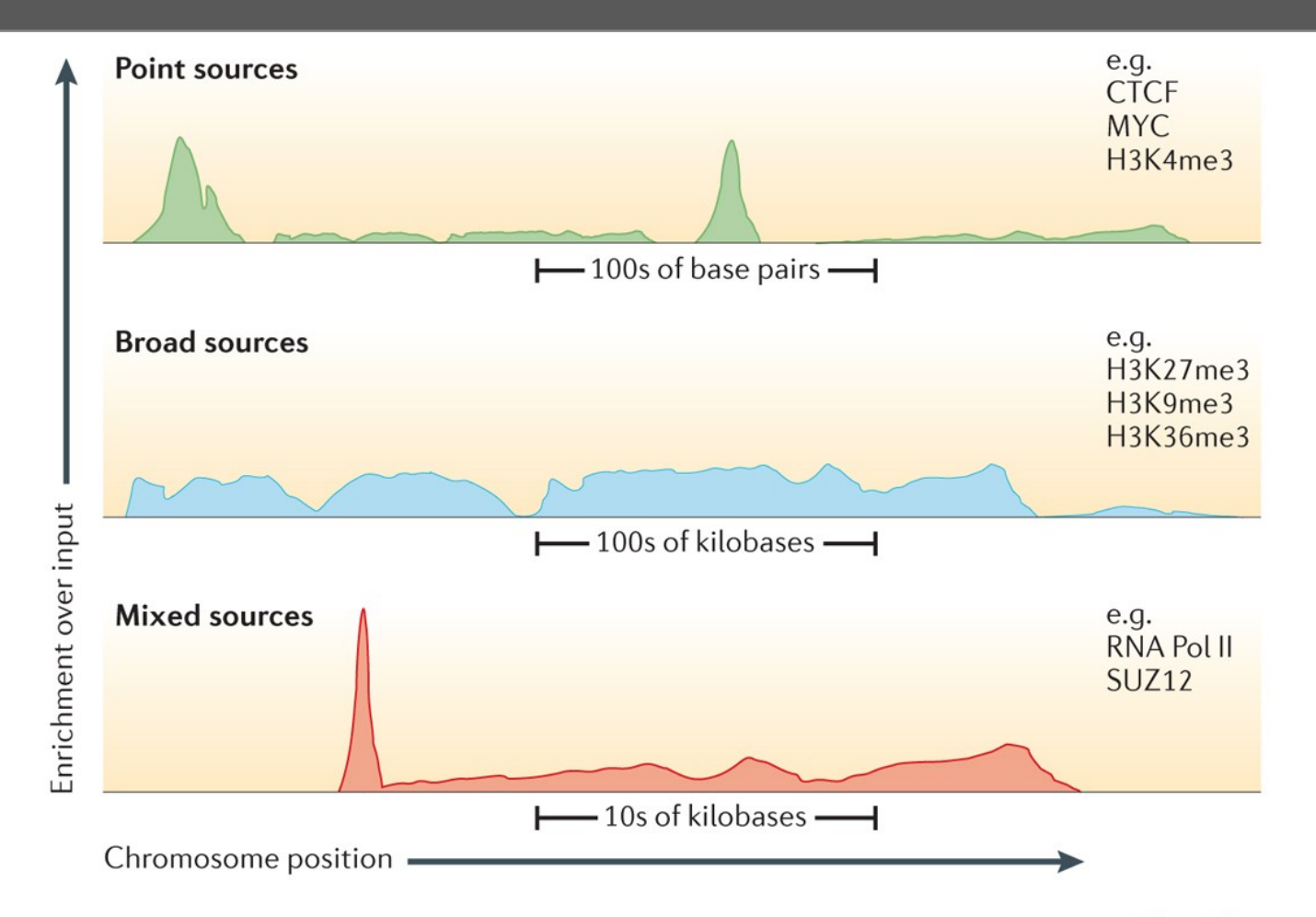

*Sims et al., 2014 Nat Rev Genet.*

**Nature Reviews | Genetics** 

### Narrow, Broad and Mixed Peaks

- Different data types have different peak shapes
- Use appropriate peak callers or domain detectors
- Same TF may have different peak shapes reflecting differences in biological conditions
- Replicates should have similar binding patterns

### Narrow, Broad and Mixed Peaks

#### **Narrow:**

- Most TF peaks are narrow
- Particularly sharp peaks from ChIP-exo data
- Some histone marks, such as H3K4me3

#### **Broad:**

- Histone marks such as H3K9me3 or H3K27me3
- DNA binding proteins such as HP1, Lamins (Lamin A or B), HMGA

#### **Mixed:**

• RNA polymerase II peaks - depending on whether its detecting transcription initiation at the TSS or propagation along the gene body

ChIP-seq peaks from epigenomic data can be narrow or broad

#### ENCODE: Encyclopedia of DNA Elements

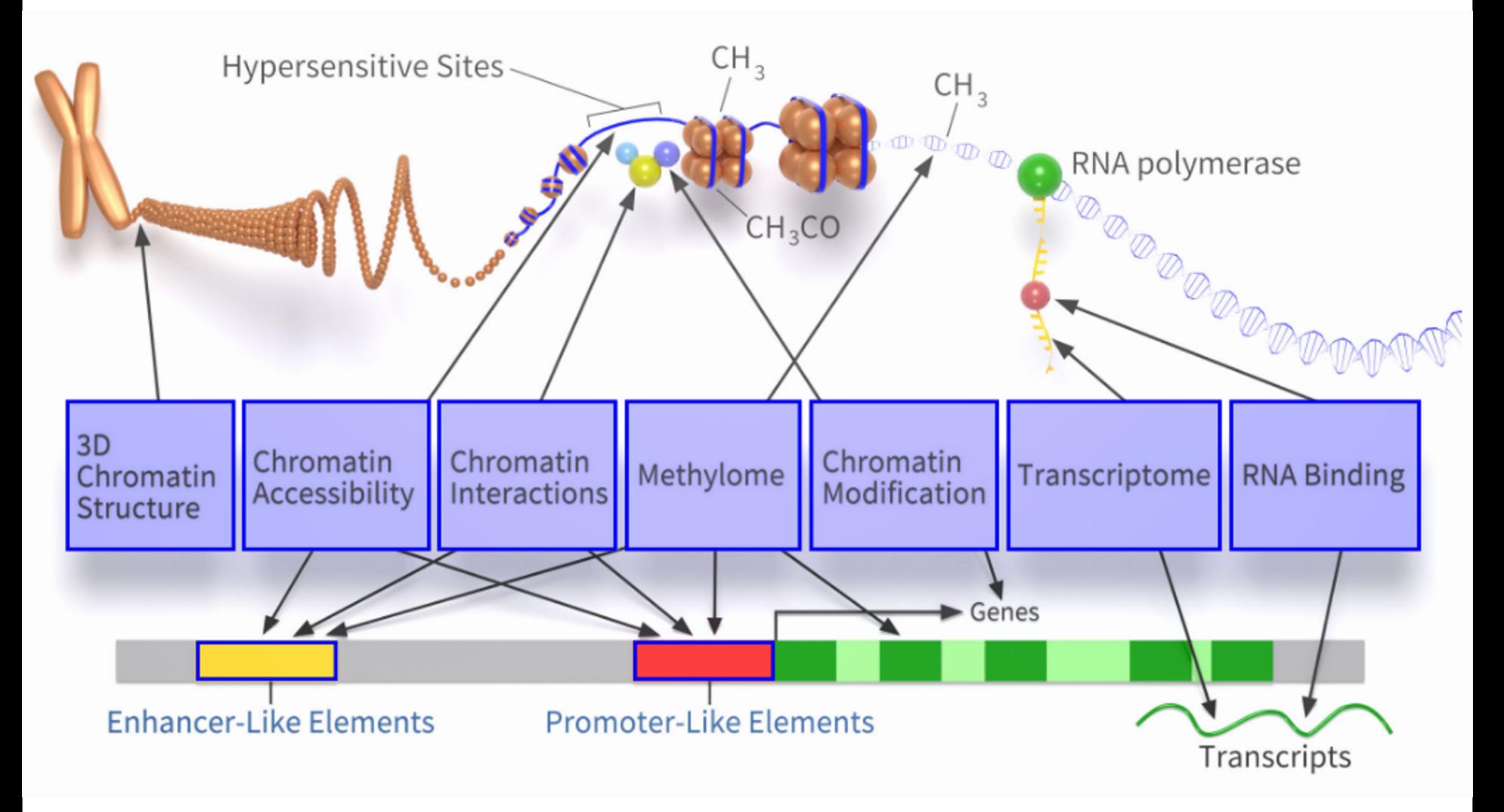

#### **Biosample Type**

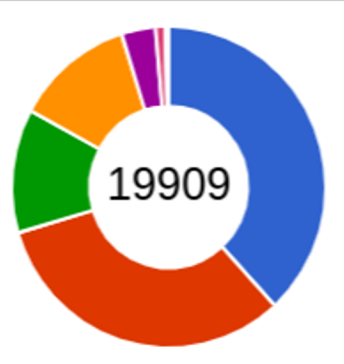

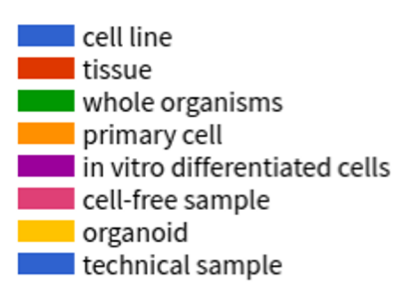

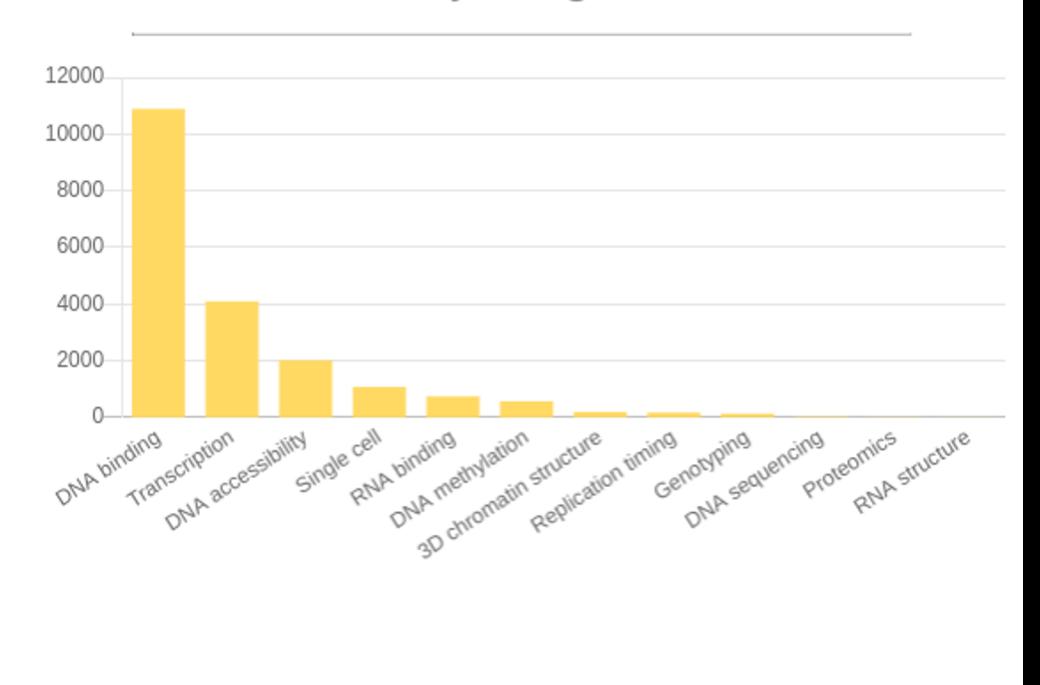

#### Assay Categories

### Encode Quality Metrics

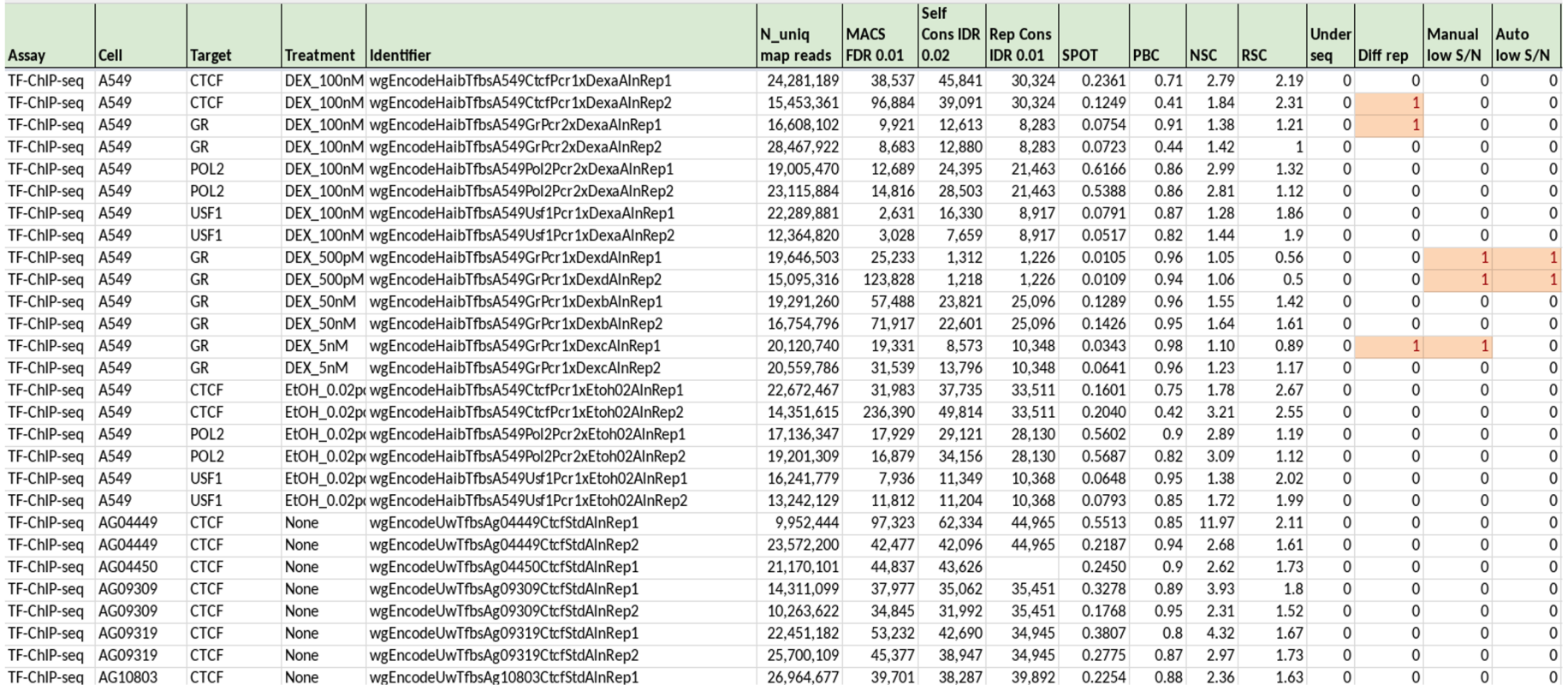

### Peak Calling Software

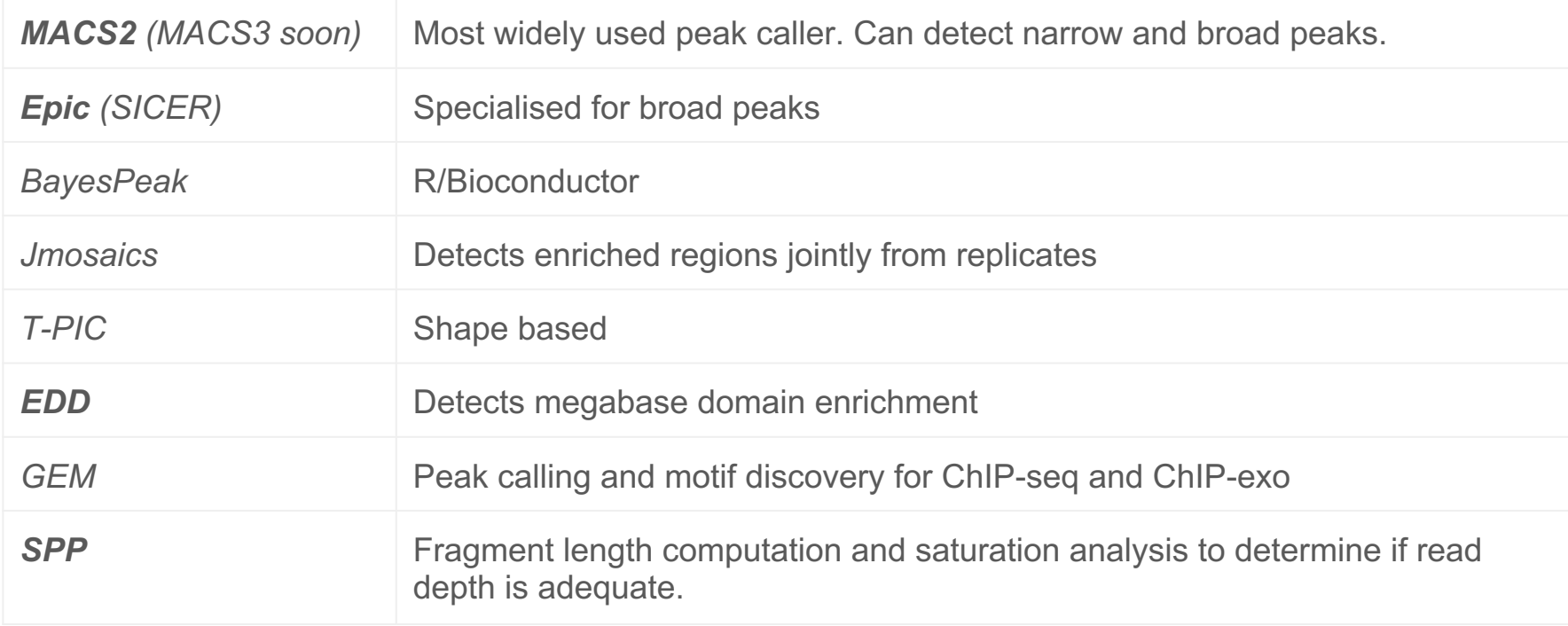

### Broad peak and Domain callers

• **MACS2** default setting calls narrow peaks **For broad peaks:** *macs2 callpeak --broad*

● *Epic*: Useful for finding medium or diffusely enriched domains in chip-seq data. Epic is an improvement over the original SICER, by being faster, more memory efficient, multi core, and significantly easier to install and use.

● Others: *Enriched Domain Detector (EDD), RSEG, BroadPeak, PeakRanger (CCAT)*

### Important concepts

- Duplicates in ChIP-seq
- Identifying the peak locations

## Duplicate Removal

● Duplicates are reads or pairs of reads that have **identical or near-identical sequences** (due to sequencing errors) and map to the **same genomic position** and strand

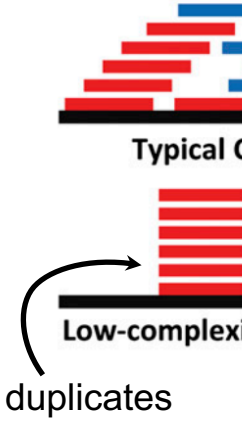

**Modified from: Lar** guidelines and pra modENCODE con

# Duplicate Removal

● Duplicates are reads or pairs of reads that have **identical or near-identical sequences** (due to sequencing errors) and map to the **same genomic position** and strand

**Two duplicate types:**

- During library preparation, ChIP DNA undergoes a PCR amplification step
- **Increased sequencing depth**, **low immunoprecipitation efficiency** or **insufficient amounts of starting material**, can contribute to PCR duplicates formation
- These types of duplicates **need to be filtered out**
- However **natural duplicates** arise from sequencing of independent DNA fragments derived from the same genomic locations
- These **should not be removed** as they are part of the true signal

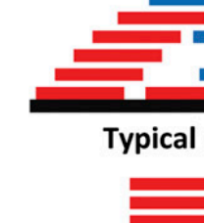

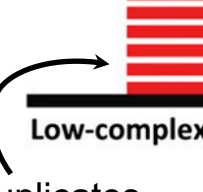

duplicates

**Modified from: Lar** guidelines and pra modENCODE con

## Duplicate Removal

- Examination of read alignment (BAM files) in a genome browser can help identify PCR duplicates
- Tian et al. suggest most duplicates in (narrow) peaks are natural duplicates, and **removing duplicates results in loss of true signal**

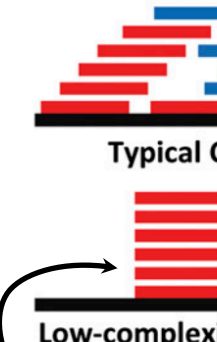

duplicates

**Modified from: Lar** guidelines and pra modENCODE con

> PLoS One. 2019 Apr 3;14(4):e0214723. doi: 10.1371/journal.pone.0214723. eCollection 2019.

#### Identification of factors associated with duplicate rate in ChIP-seq data

Shulan Tian<sup>1</sup>, Shuxia Peng<sup>1</sup>, Michael Kalmbach<sup>2</sup>, Krutika S Gaonkar<sup>1</sup>, Aditya Bhagwate<sup>1</sup>, Wei Ding<sup>3</sup>, Jeanette Eckel-Passow<sup>1</sup>, Huihuang Yan<sup>1</sup>, Susan L Slager<sup>1</sup>

**Reads display [strand-dependent](https://journals.plos.org/plosone/article?id=10.1371/journal.pone.0011471) bimodality:**

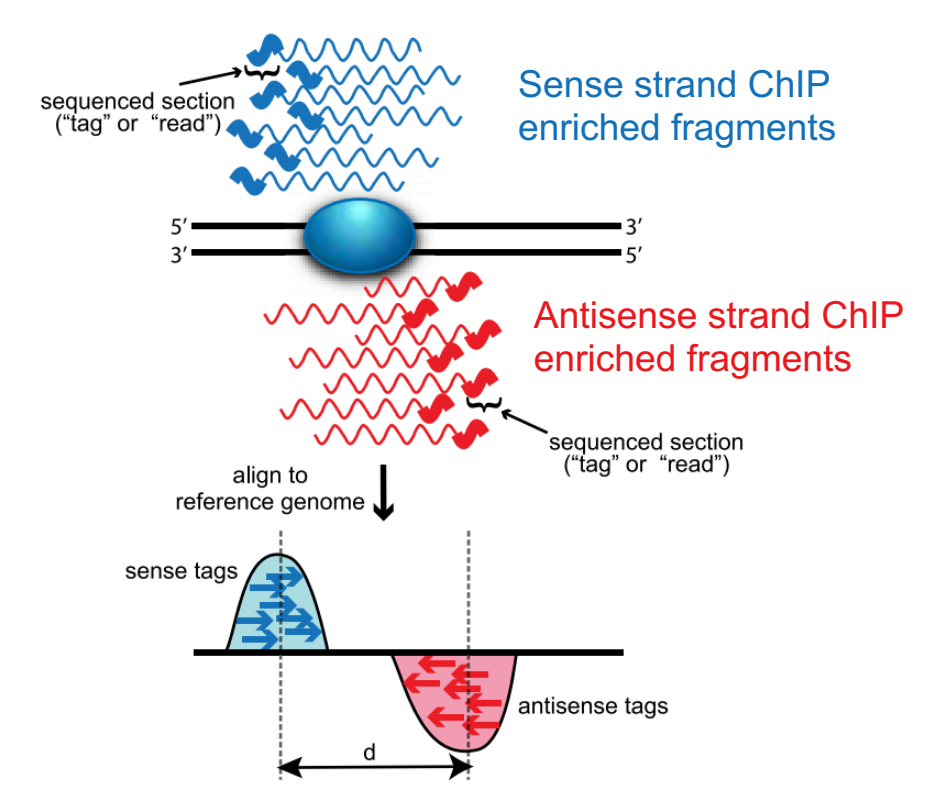

Modifed from: Wilbanks and Facciotti, Evaluation of Algorithm Performance in ChIP-Seq Peak Detection

**Reads display [strand-dependent](https://journals.plos.org/plosone/article?id=10.1371/journal.pone.0011471) bimodality:**

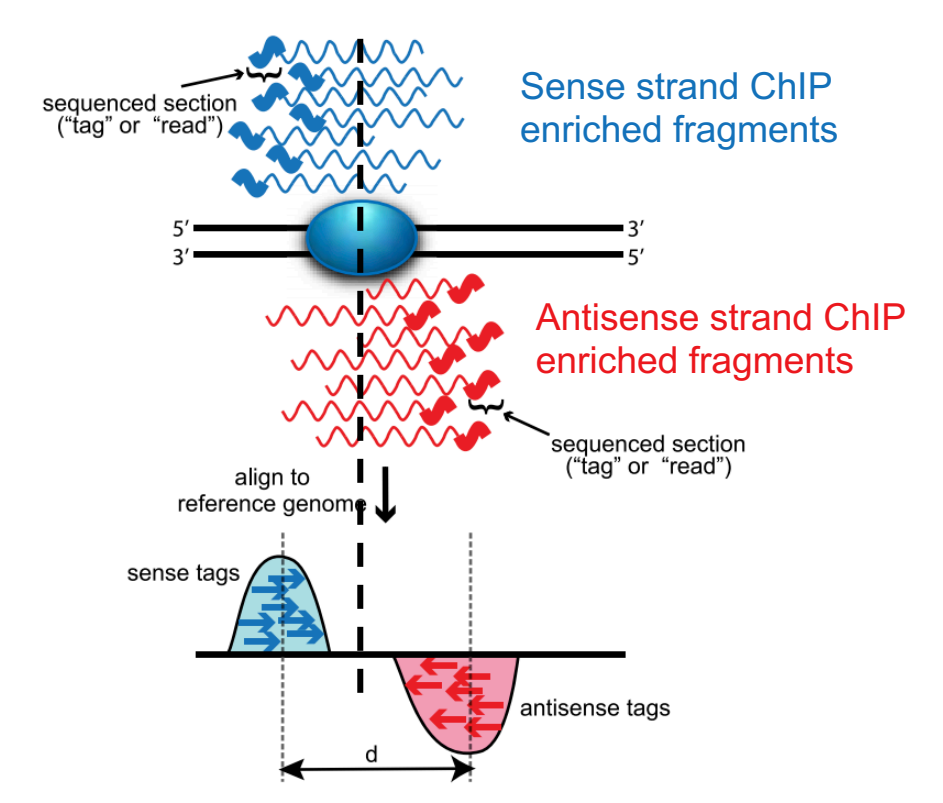

Modifed from: Wilbanks and Facciotti, Evaluation of Algorithm Performance in ChIP-Seq Peak Detection

- So we need to **shift the reads** so they all align at the true binding site
- In order to do this, we need to find the **fragment length, d**
- d can be detected **experimentally** or **estimated from the strand asymmetry** in the data
- The optimal size range of chromatin for ChIP-Seq analysis should be between 150 and 300 bp

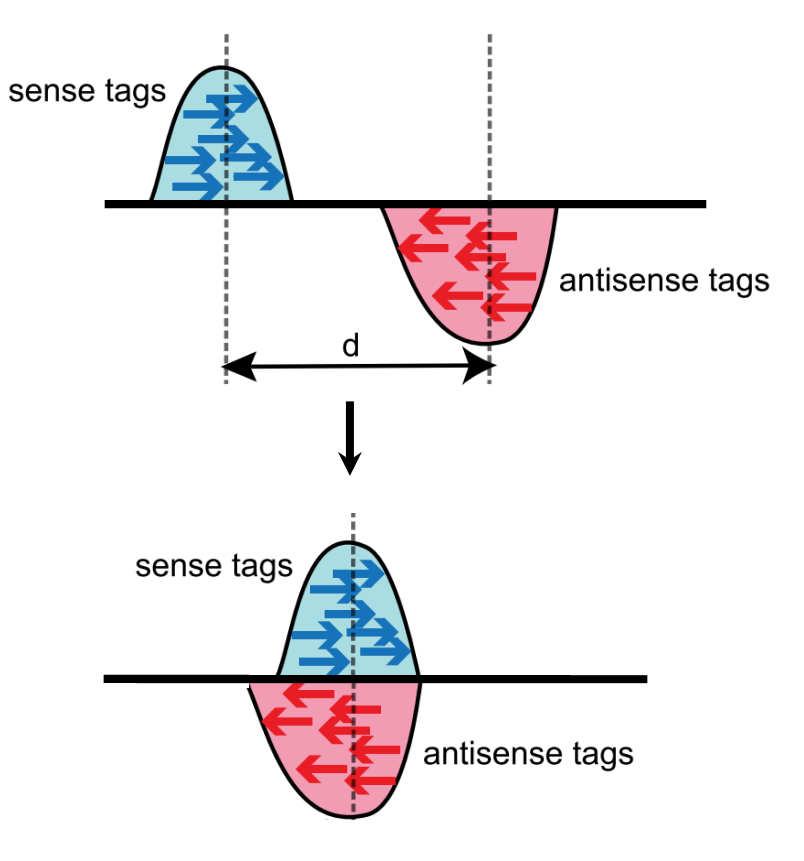

- So we need to **shift the reads** so they all align at the true binding site
- In order to do this, we need to find the **fragment length, d**
- d can be detected **experimentally** or estimated from the strand asymmetry in **Predicted** the data
- The optimal size range of chromatin for ChIP-Seq analysis should be between 150 and 300 bp

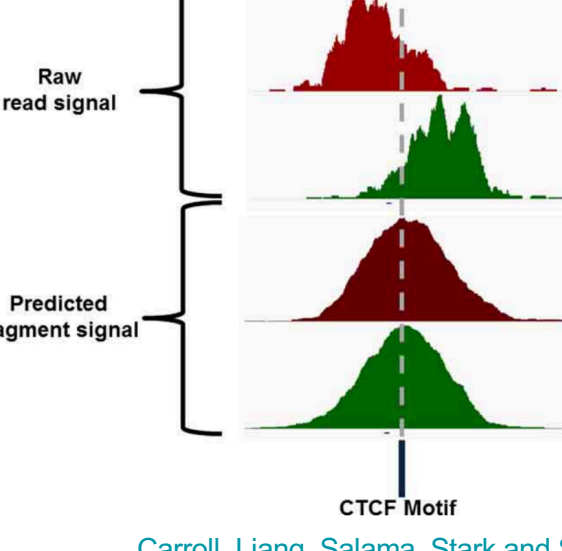

Carroll, Liang, Salama, Stark and artifact removal on ChIP quality metrics and ChIP-exo data

#### The cross-correlation plot

- The strand cross-correlation is computed as the **Pearson's linear correlation**  between the **minus strand** and the **plus strand**, after shifting minus strand by k base pairs
- The result is a cross-correlation value for each shift value, that is plotted against each other to generate the crosscorrelation plot
- It is an important **quality control plot**

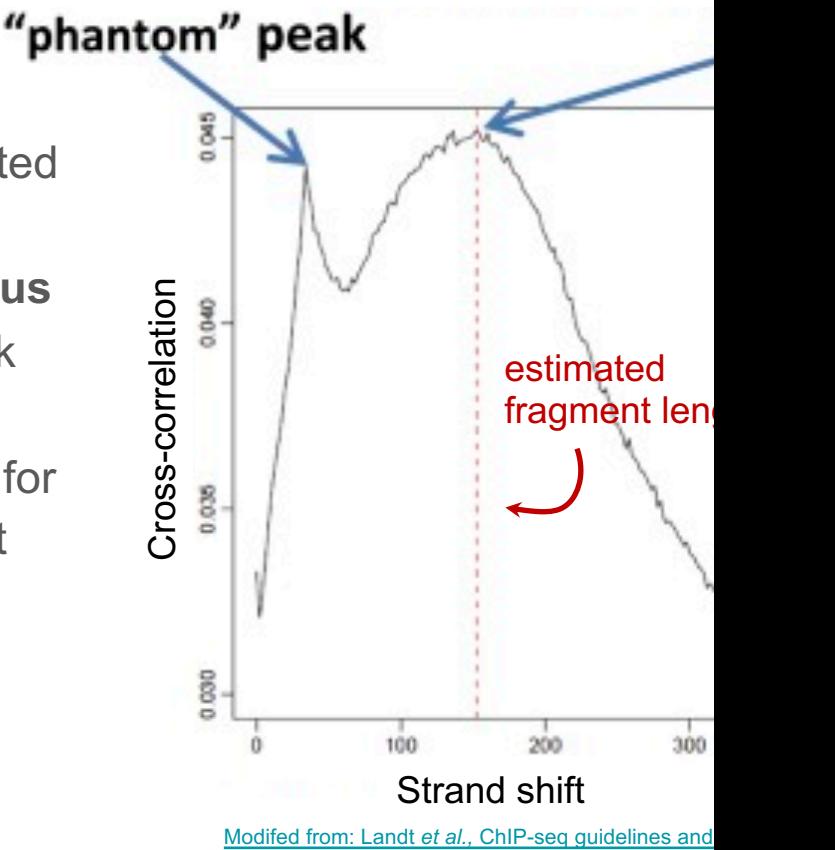

the ENCODE and modENCODE consortia.

### MACS2

- **Most widely used** peak caller (not the best!)
- Identifies genome-wide locations of TF binding, histone modification or NFRs from ChIP-seq or ATAC-seq data
- Can be used without a **control** but a control sample results in more accurate peaks
- **Controls bias** due to GC content, mappability, DNA repeats or CNVs
- Can call **narrow or broad** peaks
- Many settings for optimizing results
- MACS3 (alpha version is currently available)

#### MACS2

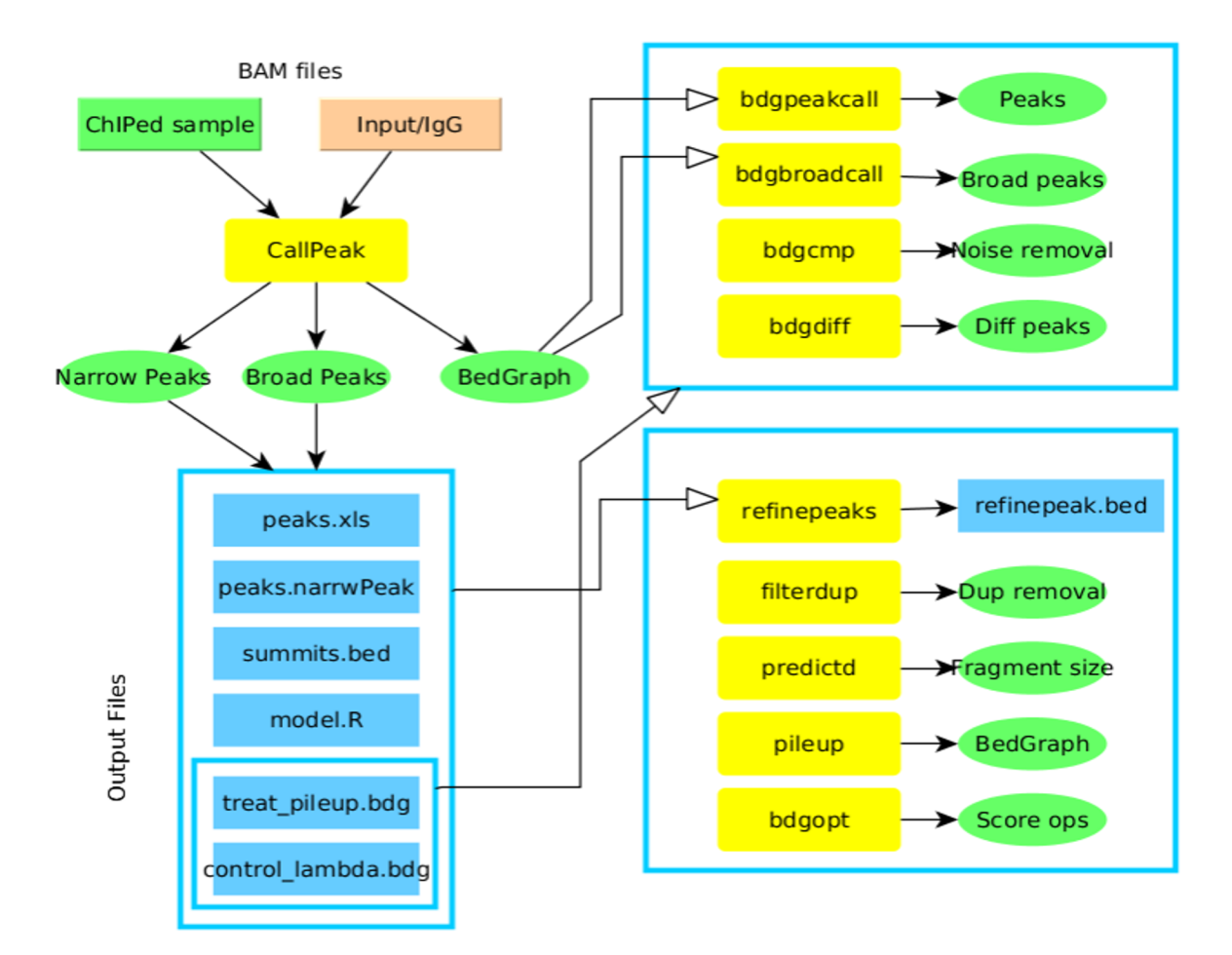

### MACS1.4

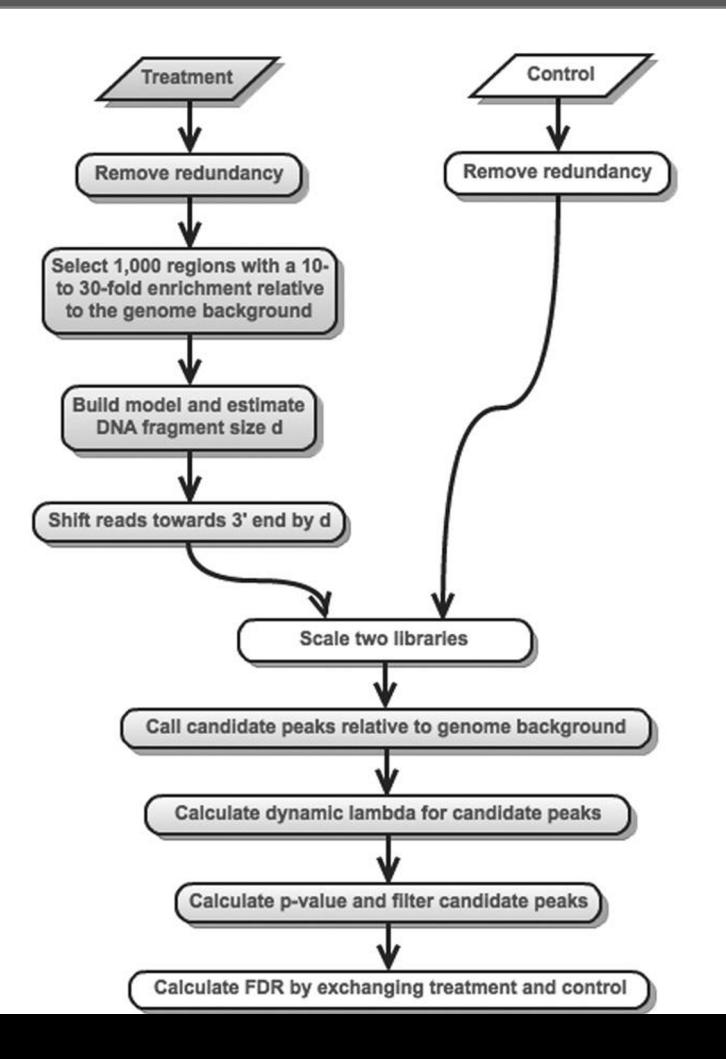

# Peak calling with MACS2

#### **Step 1: Estimate fragment length** *d*  **and shift reads accordingly**

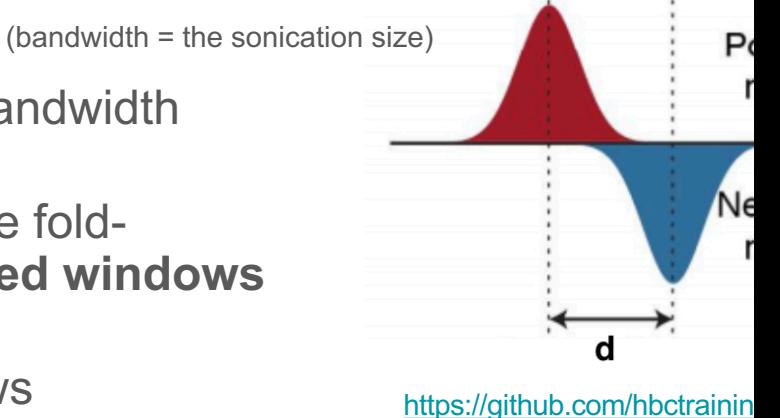

ChIPseq/blob/master/lesson \_macs.md

- **Slide a window** of length 2\*bandwidth across the genome
- For each window, calculate the foldenrichment and **retain enriched windows**  with **enrichment > MFOLD**
- **Sample 1000** of these windows
- Compute the **read-densities for both strands**. The distance between the peaks from each strand is d
- **Shift all reads** towards the 3' end by **d/2**

### MACS2

#### **Step 2: Identify local noise**

- **Slide a window** of length 2\*d across the genome
- For each window, model the read counts in the control sample as a **Poisson distribution**
	- **■** Estimate the  $\lambda_{local}$  parameter of Poisson distribution:
	- $\uparrow$  λ<sub>local</sub> = max(λBG, λ1k, λ5k, λ10k)

# MACS<sub>2</sub>

#### **Step 2: Identify local noise**

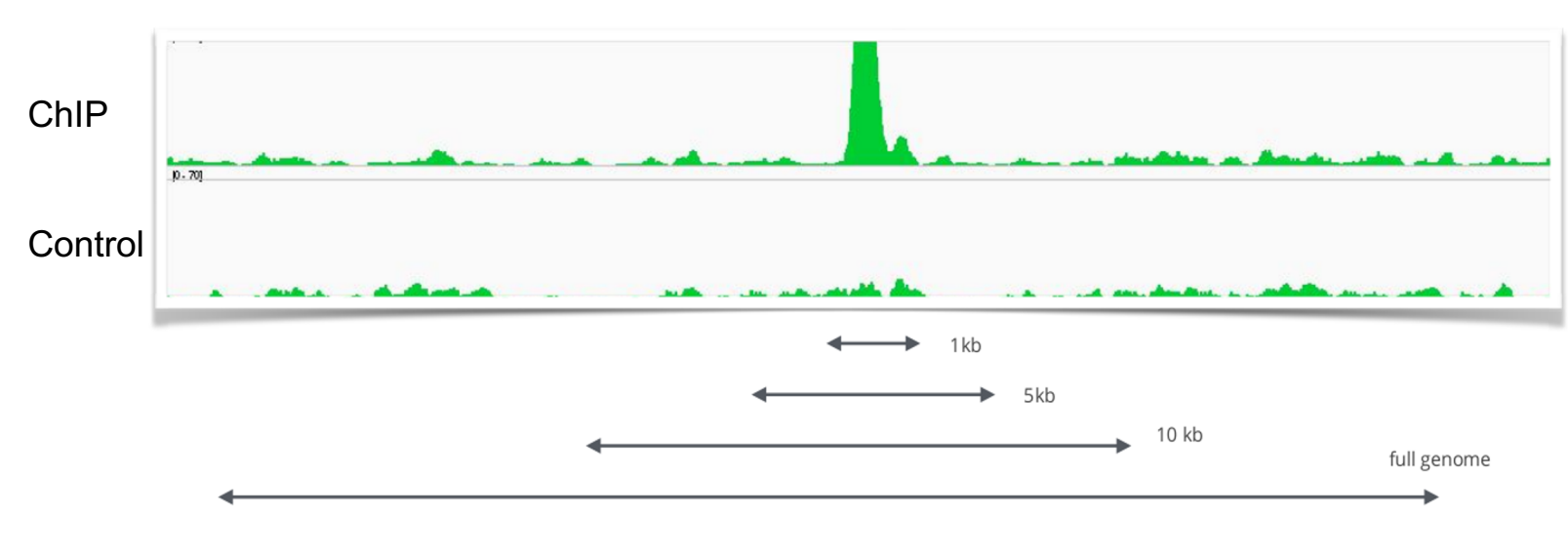

estimate parameter  $\lambda_{\text{local}}$  over different ranges, take max.

# MACS<sub>2</sub>

#### **Step 3: Identi[fy enriched](https://ressources.france-bioinformatique.fr/sites/default/files/EBA/V3-2014/ChIP-seq/Carl_Herrmann_ChIP-seq_slides_EBA-2014-10.pdf) (peak) regions**

○ Calculate a **p-value** to determine if the read counts in the ChIP sample follow this control distribution (with mean  $\lambda_{\text{local}}$ ) or not

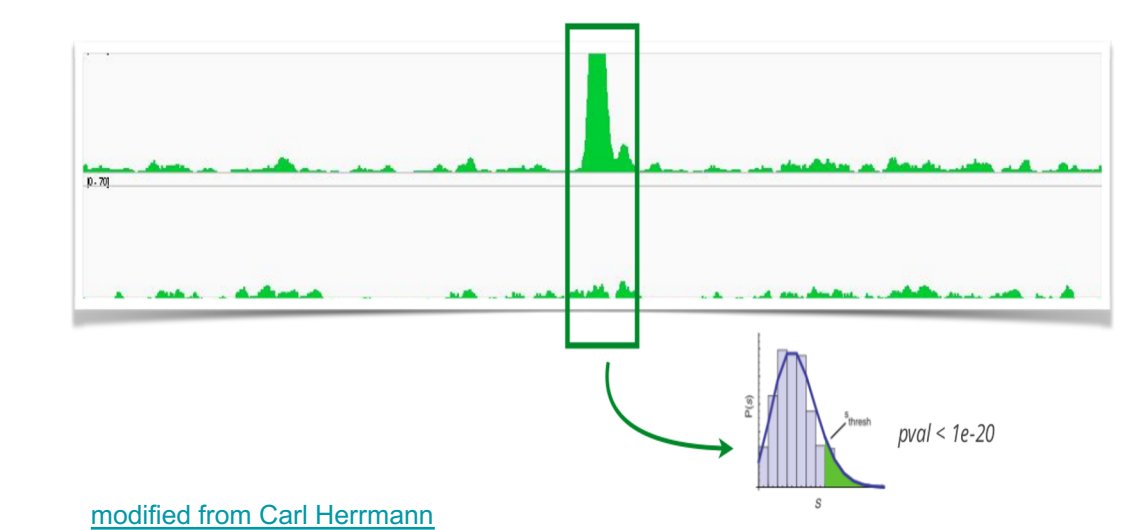

○ Determine regions with p-value < PVALUE

### MACS<sub>2</sub>

#### **Step 3: Identify enriched (peak) regions**

- Calculate a **p-value** to determine if the read counts in the ChIP sample follow this control distribution (with mean  $\lambda_{\text{local}}$ ) or not
- Determine regions with p-value < PVALUE
- **Merge overlapping** enriched regions
- Determine **summit position**  where the enriched region has the most fragments piled up
- Calculate the **fold-enrichment**
	- $\circ$  Ratio between the number of ChIP reads and  $\lambda_{local}$

#### MACS2

#### **Step 4: Estimate FDR**

As each called peak is independent, we need to perform multiple testing correction

○ Calculate p-values for negative peaks, by peak calling after swapping treatment and control

FDR = 
$$
\frac{\text{# negative peaks with pval} < p}{\text{# positive peaks with pval} < p}
$$

 $EDR = 2/25 = 0.08$ 

#### MAC<sub>S2</sub>

#### **Step 4: Estimate FDR**

○ Calculate p-values for negative peaks, by peak calling after swapping treatment and control

$$
FDR = \frac{\text{# negative peaks with pval} < p}{\text{# positive peaks with pval} < p}
$$

 $FDR = 2/25 = 0.08$ 

In MACS2, this has been replaced by the **Benjamini-Hochberg** correction method

# Quality control

There are various quality metrics and plots to check your ChIP-seq and peak o worked

An important metric: Irreproducible Discovery Rate (IDR)

- **•** We expect to have high consistency between replicates for the most called peaks.
- **IDR measures consistency between replicates** in high-throughput experin
- software: https://github.com/nboley/idr

More on quality metrics in the next lecture

### **References**

- Sims et al., Sequencing depth and coverage: key considerations in genomic analyses. N Genet. 2014
- **•** Landt *et al.,* ChIP-seq guidelines and practices of the ENCODE and modENCODE consortia. Genome Res. 2012, 22:1813-1831. PMID: 22955991
- Tian et al. Identification of factors associated with duplicate rate in ChIP-seq data. PLOS
- Wilbanks *et al.,* Evaluation of algorithm performance in ChIP-seq peak detection. PLoS One. Jul 8;5(7):e11471. PMID: 20628599
- Carroll, Liang, Salama, Stark and Santiago. Impact of artifact removal on ChIP quality metrics ChIP-seq and ChIP-exo data. Front Genet. 2014
- Zhang et al. Model-based Analysis of ChIP-Seq (MACS). Genome Biology. 2008
- https://github.com/hbctraining/Intro-to-ChIPseq/blob/master/lessons/05\_peak\_calling\_ma
- Carl Herrmann ChIP-seq slides